## **Dicionário de dados**

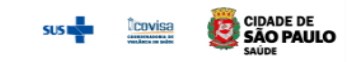

## **FICHA DE INVESTIGAÇÃO RÁPIDA DE CASO SUSPEITO DE INFLUENZA AVIÁRIA - H5N1**

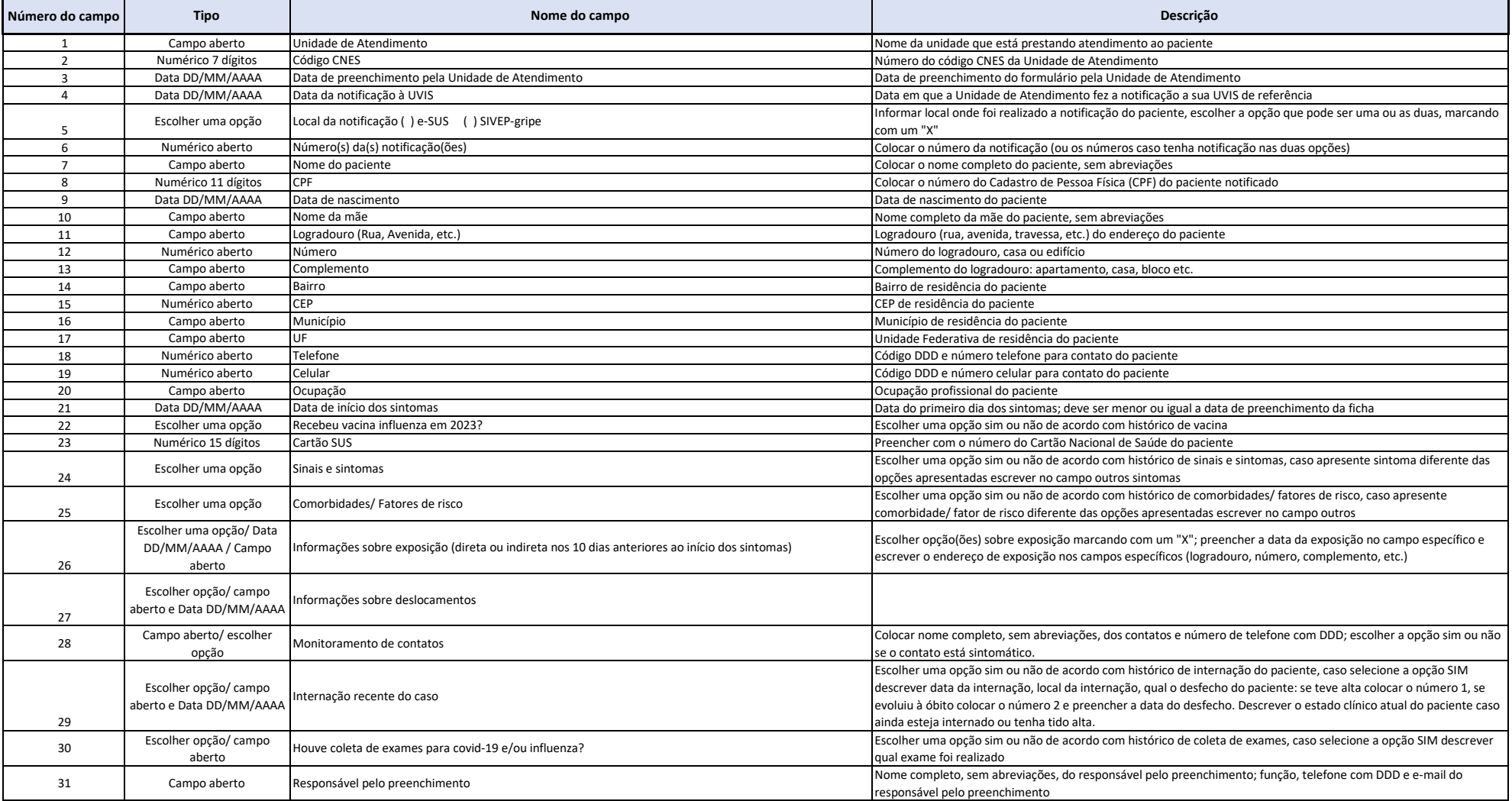

NDAT/DVE/COVISA/SMS-SP ©2023 - versão1.0 Elaborado por: D917960